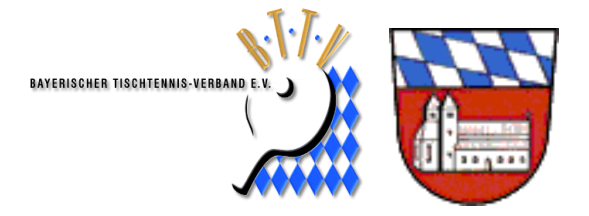

## **BTTV Bezirk Oberpfalz TT Kreis 5 Cham**

### **Kreisjugendwart Peter Fleckenstein**

Lärchenstr. 19, 93466 Chamerau Telefon privat: 09944-1291 Telefon geschäftlich: 09971-850118 Mobil: 0170-1881291 E-Mail[: groepel @tcrz.net](javascript:linkTo_SetMailto()

**Cham, 13.04.2016**

### **Herzliche Einladung zum Tischtennis Kreisjugendtag 2016**

# **am Freitag den 06.05.2016 um 17.00 Uhr Gasthof Käsbauer Cham**

Forstamtstraße 7, 93413 ChamTel:09971 7586

#### **Tagesordnung:**

- 1. Begrüßung und Eröffnung
- 2. Bericht des Kreisjugendwartes
- 3. TT Bezirksstützpunkt Bayerwald Ost in Chamerau
- 4. Jugendligen im TT Kreis Cham
- 5. Mädchenmannschaften im TT Kreis Cham
- 6. Mini Meisterschaften im Kreis Cham
- 7. Sonstiges

Die Einladung richtet sich an die jeweiligen Jugendvertreter der Vereine und natürlich an interessierte Jugendliche die den TT Sport zugetan sind.

Mit sportlichem Gruß Peter Fleckenstein, **KJW TT Kreis Cham**

Der Kreisjugendtag setzt sich zusammen aus - den von den Mitgliedsvereinen bevollmächtigten Vertretern für die Jugend,

- der Jugendsprecherin und dem Jugendsprecher des

Kreises, die aus dem Teilnehmerkreis der jeweiligen Kreisjugendmeisterschaft von den Teilnehmern gewählt werden,

dem von den Vereinvertretern gewählten Kreisjugendwart, der vom Kreistag bestätigt wird.

Dem Kreisjugendtag obliegt die Leitung der Kreisjugendorganisation, die Vertretung der Bayerischen Tischtennis-Jugend gegenüber den Gremien des BTTV auf Kreisebene sowie gegenüber sämtlichen Jugendorganisationen im Kreis.

Der Kreisjugendtag tritt mindestens einmal jährlich vor dem Kreistag des entsprechenden Kreises zusammen und wird vom Kreisjugendwart einberufen, der den Vorsitz führt.

Für Abstimmungen und die Wahl des Kreisjugendwartes, die vor dem Kreistag im Jahr eines ordentlichen Bezirkstags durchgeführt werden muss, gelten die Satzung, die Wahl- und die Versammlungsordnung des BTTV entsprechend.